[Recursion](#page-1-0) [Classes](#page-21-0)

## <span id="page-0-0"></span>Introduction to Programming

Lecture 4: recursion and classes

Ben Ruijl

Nikhef Amsterdam and Leiden University

November 1, 2016

<span id="page-1-0"></span>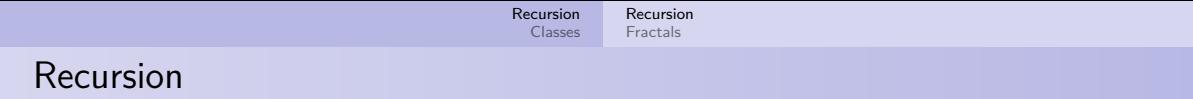

- Sometimes it is useful for a function to call itself with different arguments
- We call this recursion
- In maths it is common to express functions in terms of previous functions:

$$
F(1) = 1
$$
  

$$
F(n) = n \cdot F(n-1)
$$

What is  $F(4)$ ?

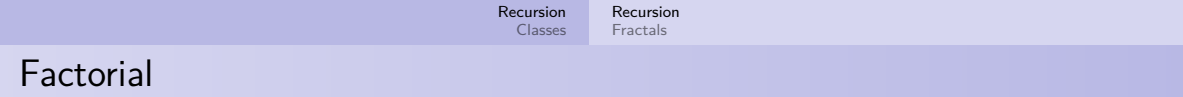

The previous function is called a factorial:

$$
x! \equiv \prod_{i=1}^x i = x \cdot (x-1) \cdot (x-2) \cdots 1
$$

In code:

```
1 int factorial(int x) {
2 int result = 1;
3 for (int i = 1; i <= x; i++) {
4 result *=i;5 }
6 return result;
7 }
```
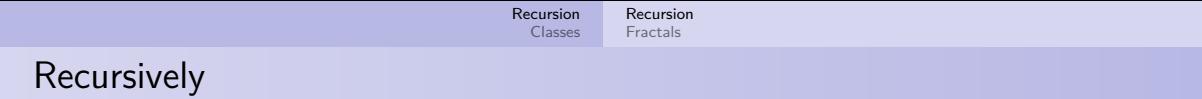

$$
F(1) = 1
$$
  

$$
F(n) = n \cdot F(n-1)
$$

In code:

```
1 int factorial(int x) {
2 if (x == 1) return 1;
\text{3} return x * \text{factorial}(x - 1);4 }
```
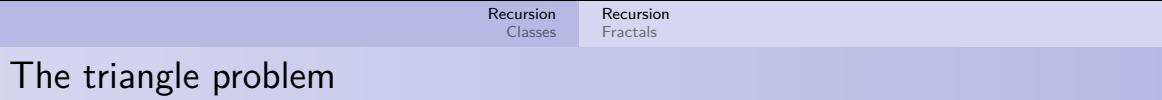

Walking down, find path with highest score:

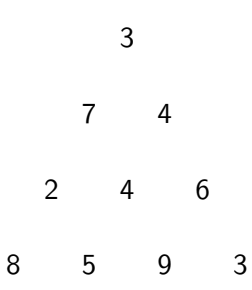

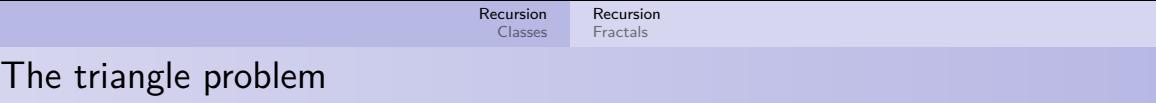

Walking down, find path with highest score:

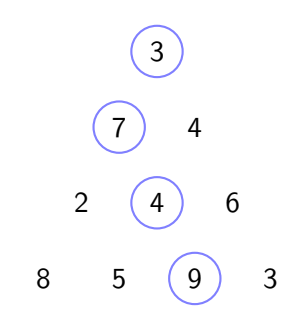

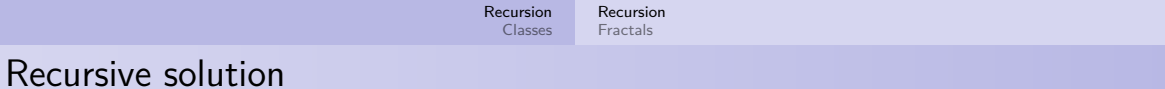

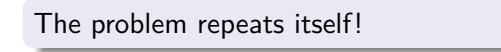

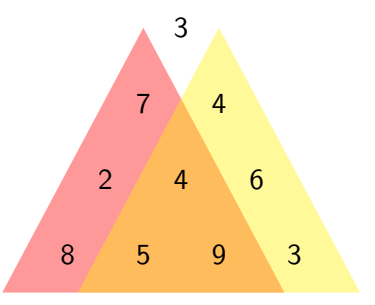

## Recursive solution

The problem repeats itself!

Recursive strategy:

- Value at 3?
- Calculate value at 7
- Calculate value at 4
- Take the maximum

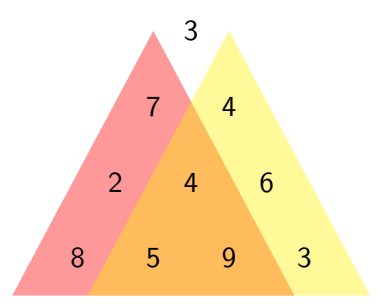

- $\bullet$  The euro has the following coins: 1, 2, 5, 10, 20, and 50 cents and 1 euro and 2 euro
- In how many ways can you make 2 euros?
- Some examples:
- $\bullet$  2  $\cdot$  100
- $\bullet$  3 · 50 + 2 · 20 + 2 · 5
- $\bullet$  . . .

# Coin problem

- Say we pick a 50 cent coin
- We now have a similar problem of finding the number of ways to make 1.50
- We can solve this recursion:
	- Start with the largest coins first
	- We go through all the possible coins we can take
	- Take the coin and solve the subproblem of 2 minus the coin
- $\bullet$  If m is the amount to obtain, and we use coins k or less, we have:

$$
count(m, 1) = 1
$$

$$
count(m, k \text{ or less}) = \sum_{c \le k} count(m - c, c)
$$

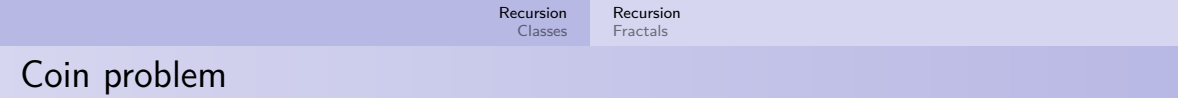

```
\text{int} coins = {200, 100, 50, 20, 10, 5, 2, 1};
2
3 int count(int money, int maxcoin) {
4 int sum = 0;
5 for(int i = maxcoin; i < coins.length; i++) {
6 if (money == \text{coins}[i]) sum++;
\mathbf{r} if (money - coins[i] > 0)
\sum_{s} sum \pm count (money - coins [i], i);
9 }
10 return sum;
11 }
12
13 void setup() { println(count(200, 0)); }
```
<span id="page-11-0"></span>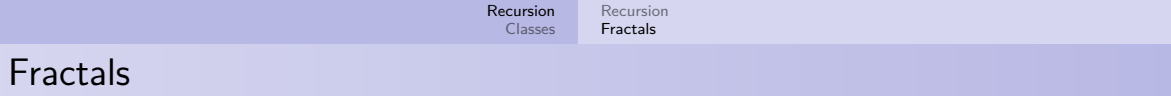

A fractal is a pattern that repeats itself indefinitely:

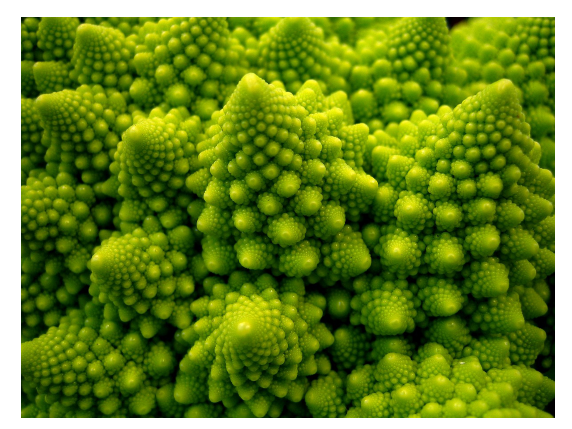

#### Figure: Fractal broccoli

Ben Ruijl [Introduction to Programming](#page-0-0)

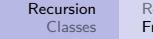

ecursion ractals

## Hilbert curve

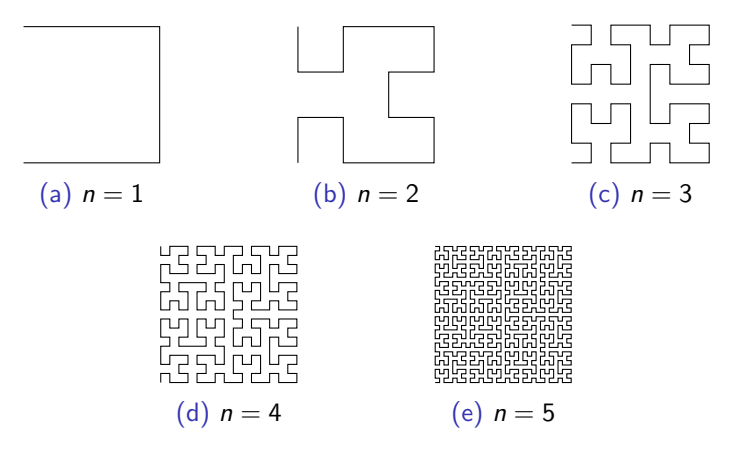

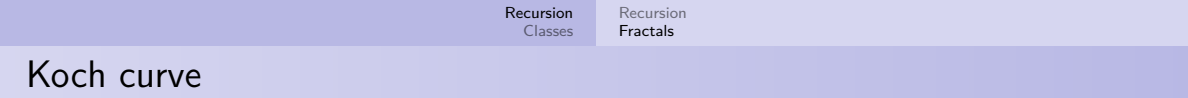

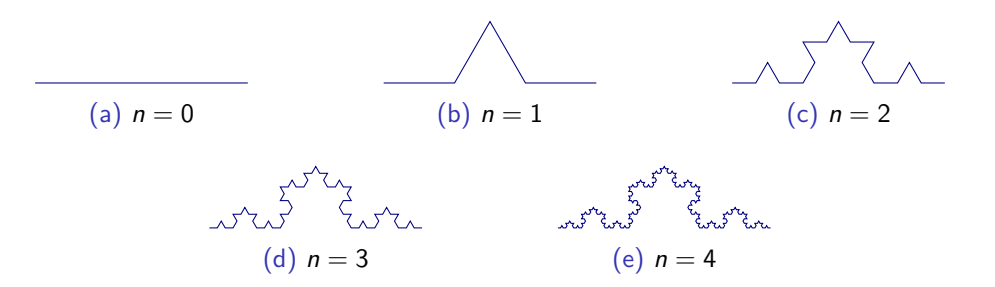

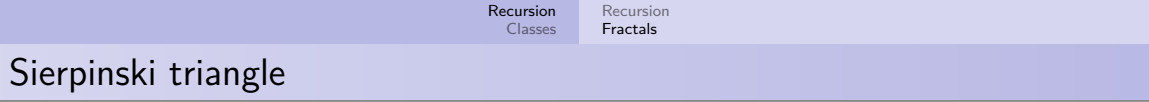

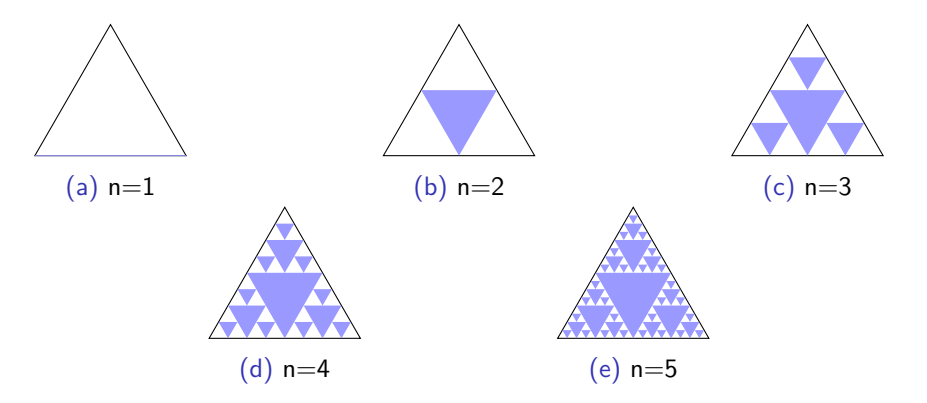

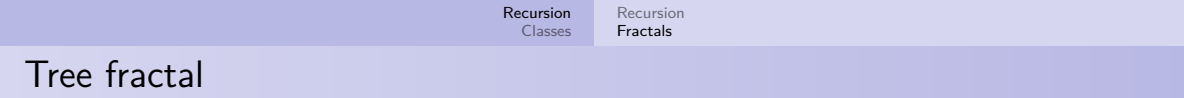

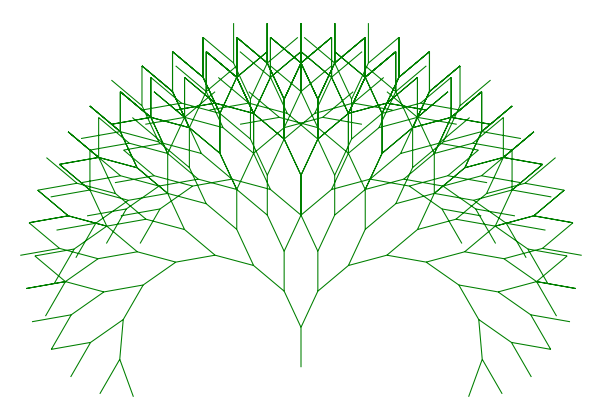

Figure: A fractal tree

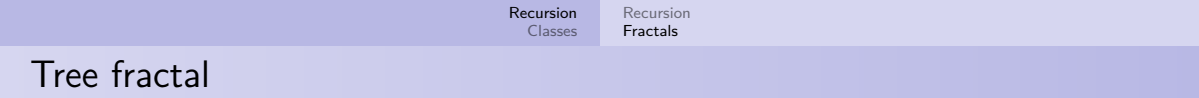

What is the component that is repeated?

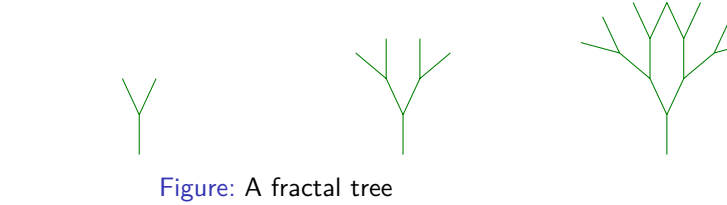

### Drawing

For every branch we draw, we draw two more: one to the left and one to the right

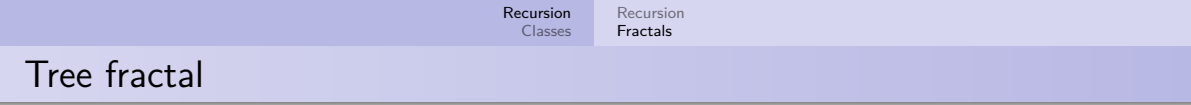

- This is recursion, we keep drawing the same figure!
- The position and the angle differ each time
- Pseudo-code:

```
1 // draw a single branch
2 function drawTree(x, y, angle) {
3 news = x + cos(angle) * 10;
4 newy = y + sin(angle) * 10;
5 line (x, y, newx, newy);
6 }
```
Keep making new branches:

```
1 function drawTree(x, y, angle) {
2 news = x + cos(\text{angle}) * 10;
3 newy = y + sin(angle) * 10;
4 line (x, y, newx, newy);
5 drawTree(newx, newy, angle - 25); // to the left
6 drawTree(newx, newy, angle + 25); // to the right
7 }
```
This code will never stop!

Add a maximum depth:

```
_1 function drawTree(x, y, angle, depth) {
```

```
2 if (depth == 0) return; // stop
```

```
3 news = x + cos(angle) * 10;
```

```
4 newy = y + sin(angle) * 10;
```

```
5 line (x, y, newx, newy);
```

```
6 drawTree(newx, newy, angle - 25, depth - 1);
```

```
7 drawTree(newx, newy, angle + 25, depth - 1);
```
<sup>8</sup> }

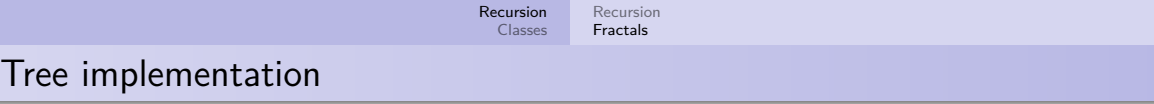

```
1 void drawTree(float x, float y, float a, int d) {
2 if (d == 0) return;
\text{10a} float x^2 = x + \cos(a) * 10.0;
4 float y2 = y + \sin(a) * 10.0;
5 line(x, y, x2, y2);
6 drawTree(x2, y2, a - 20*PI/180, d - 1);
7 drawTree(x2, y2, a + 20*PI/180, d - 1);
8 }
9
10 void draw() {
11 background(255);
12 drawTree(320, 600, -PI/2, 9);
13 }
```
<span id="page-21-0"></span>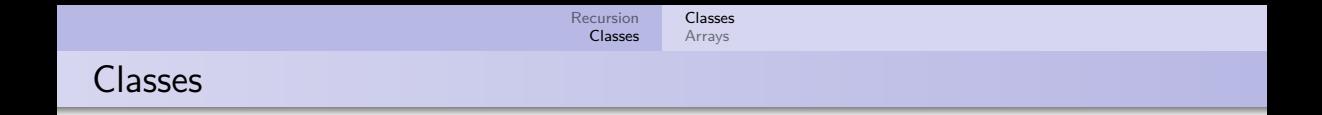

- Say you want to make 20 spaceships with a position, health, and velocity
- We have to keep track of all these variables in arrays:

```
\mathbf{1} float\begin{bmatrix} 1 & x & = & \mathbf{new} & \mathbf{float} \end{bmatrix}2 float[] y = new float[20];
\mathbf{3} float\begin{bmatrix} 1 \\ 20 \end{bmatrix} health = new float \begin{bmatrix} 20 \end{bmatrix}:
4 float[] vx = new float[20];
5 float[] vy = new float[20];
```
- This is really cumbersome
- You can group together code that belongs together in a class

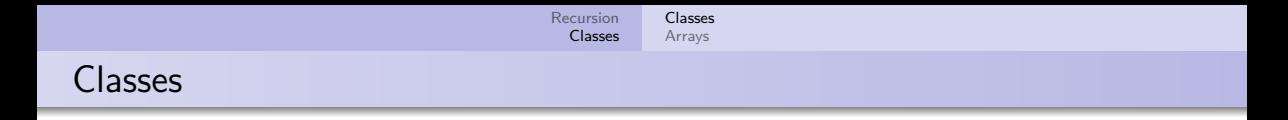

Create a class that has all the information:

```
1 class Spaceship {
2 float x, y, health, vx, vy;
3 }
4
5 void setup() {
6 Spaceship player = new Spaceship();
\tau player.health = 100;
\text{square} \cdot \text{x} = 40;9 }
```
Access elements with a dot

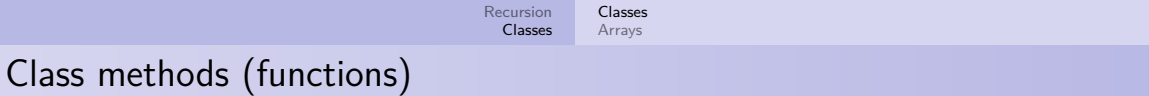

```
1 class Spaceship {
2 float health;
3
4 void takeDamage(float damage) {
5 health - damage;
6 }
7 }
8
9 void setup() {
10 Spaceship a = new Spaceship;
11 a.takeDamage(10);
12 println(a.health);
13 }
```
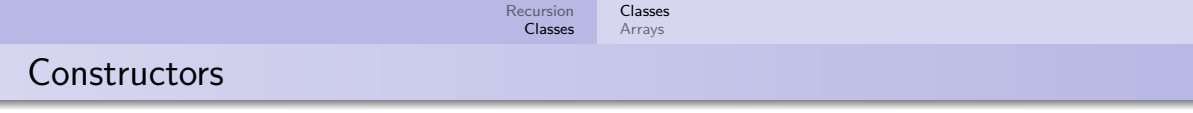

A constructor sets initial values for a class instance:

```
1 class Spaceship {
2 float x, y, health;
3
4 Spaceship(float x, float y) {
5 this. x = x;
6 this.y = y;
\tau health = 100;
8 }
9 }
10 void setup() {
11 Spaceship a = new Spaceship(100, 100);12 }
```
<span id="page-25-0"></span>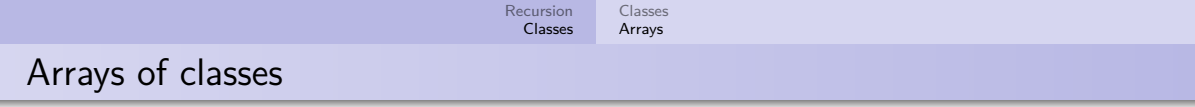

```
1 class Spaceship {
2 Spaceship(float x, float y) {
3 //. . .
4 }
5 }
6
7 void setup() {
8 Spaceship[] a = new Spaceship[100];
9
10 for(int i = 0; i < 100; i++) {
11 a[i] = new Spaceship(i * 100, 100);
12 }
13 }
```
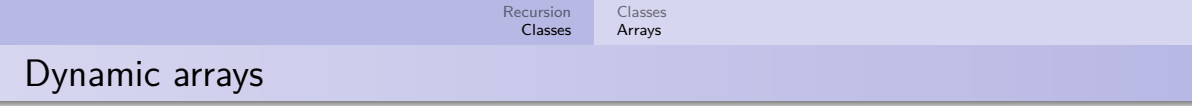

ArrayList<yourtype> is a class for dynamic arrays:

```
1 class Spaceship {
2 Spaceship(int x, int y) {
3 }
4 }
5
6 void setup() {
7 ArrayList<Spaceship> a = new ArrayList<Spaceship>();
8 a.add(new Spaceship(30, 20));
9 a.add(new Spaceship(30, 40));
10 printh(n.size());
11 }
```
<span id="page-27-0"></span>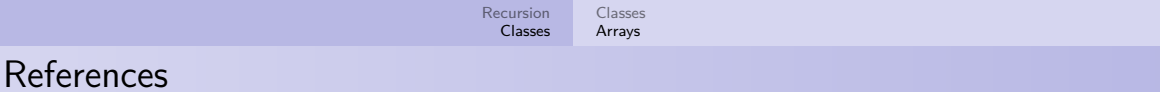

- You can read more about built-in classes in the manual
- For example: String, PImage, ArrayList
- More on building classes: <http://processing.org/tutorials/objects/>